# Programação / Programação I LEI/1, LTSI/1, LMAT/1

Hugo Pedro Proença

Universidade da Beira Interior Departamento de Informática

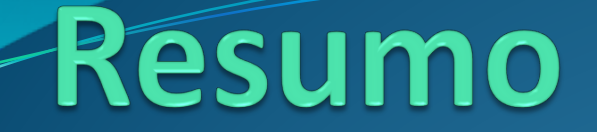

#### • **Exercícios**

#### •**Ficha Prática 5**

## Ficha prática 5: Exercícios

Para guardar informação sobre as notas dos alunos de programação, foi decidido definir as seguintes estruturas de dados.

typedef struct{ int numAluno; float notas\_freq[3]; //notas das 3 frequências float assiduidade; //penalização pela assiduidade float notas exames[2]; } NotaProg;

Suponha que toda a informação é registada num vector de 168 elementos ( o número de pessoas inscritas à disciplina) **NotaProg notas[168];**

## Ficha prática 5: Exercícios

Codifique uma função que, com base nos critérios de avaliação da disciplina (http://www.di.ubi.pt/~hugomcp/programacao1), devolva a nota final de um aluno

Protótipo: float notaAluno(NotaProg v[168], int numA);

Crie uma função que devolva "1" ou "0" consoante um aluno tenha ou não obtido aprovação.

Protótipo: int estadoAluno(NotaProg v[168], int numA);

Implemente a função que lista o número dos alunos aprovados:

Protótipo: void mostraAprovados(NotaProg v[168]);

Implemente a função que conta o número de alunos que não foram avaliados, isto é, os que tiveram classificação "-1" em todas as provas:

Protótipo: int contaNaoAvaliados(NotaProg v[168]);

Implemente uma função que mostra os alunos que, apesar de terem sido aprovados por frequência, ainda melhoraram a sua nota num dos exames.

Protótipo: void mostraMelhorias(NotaProg v[168]);